## To find leave balances:

- 1. Go to <a href="https://aesoponline.com">https://aesoponline.com</a>
- 2. Log in
- 3. Click on Account

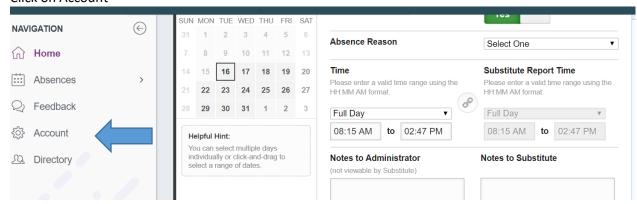

4. Click on Absence Reason Balances

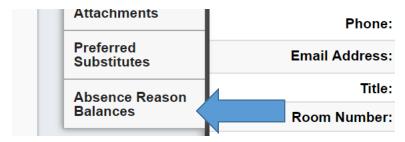

Now, what does it all mean?.... (see below)

## **5. Understanding Leave Balances**

| Absence Reason Balances            |                                               |      | Last Calculated:<br>Tuesday, January 16, 2018 |            |
|------------------------------------|-----------------------------------------------|------|-----------------------------------------------|------------|
| Absence Reason                     | Initial                                       | Used | Pending                                       | Balance    |
| Cert SL/FSL                        | 18.54 Days<br>as of Friday, December 15, 2017 | None | None                                          | 18.54 Days |
| Cert SL/FSL > Family Sick Leave CE | 5.00 Days<br>as of Friday, December 15, 2017  | None | None                                          | 5.00 Days  |
| Cert SL/FSL > Personal Nec.        | 8.00 Days<br>as of Friday, December 15, 2017  | None | None                                          | 8.00 Days  |
| Comp Time                          | None as of Friday, December 15, 2017          | None | None                                          | 0.00 Days  |

Cert SL/FLS- This is the amount of overall leave you have. For example, this person has 18.54 days total.

- Cert SL/FSL> Family Sick Leave- this is a subcategory of Cert SL/FLS.
  For example, of the 18.54 days, 5 can be used for Family Sick Leave
- Cert SL/FSL>Personal Nec.- this is a subcategory of Cert SL/FLS.
  For example, of the 18.54 days, 8 are remaining that can be used for Personal Necessity

Comp Time-For example, 0 are remaining that can be used

NOTE: Personal Necessity and Family Sick Leave are SUBCATEGORIES of your overall leave days. They are not additional days to be used.